#### Podstawy Programowania 2

Algorytmy z nawrotami

#### Arkadiusz Chrobot

Katedra Systemów Informatycznych

25 maja 2020

1 / 57

#### Plan

Wstęp

#### Problem dzbanów z wodą

Analiza problemu

Algorytm Wersja z jednym rozwiązaniem Wersja z wieloma rozwiązaniami

Implementacja

Podsumowanie

2 / 57

#### Wstęp

Algorytmy z nawrotami, nazywane także algorytmami z powrotami (ang. *backtracking algorithm*) służą do rozwiązywania problemów, które w swojej definicji zawierają dane wejściowe oraz charakterystykę poszukiwanego rezultatu, a poszukiwaną informacją jest ciąg czynności, które należy wykonać, aby ze wspomnianych danych uzyskać oczekiwany wynik. Przykładami takich problemów są znane zadania szachowe, takie jak problem ośmiu hetmanów lub problem skoczka szachowego.

Dla tego typu problemów nie istnieją dedykowane, efektywne sposoby rozwiązywania, pozostaje jedynie zastosowanie metody "prób i błędów". Ponieważ takie działanie jest żmudne, to warto wykorzystać do jego wykonania komputer, czyli dostosować i zaimplementować algorytm z nawrotami do rozwiązywanego problemu.

<span id="page-0-1"></span><span id="page-0-0"></span>3 / 57

#### Problem dzbanów z wodą

[Zast](#page-0-0)osowanie algorytmów z nawrotami zostanie przedstawione na przykładzie bardzo prostego problemu, o nazwie "problem dzbanów z wodą" (ang. *[water jug problem](#page-0-1)*):

#### Definicja

Problem dzbanów z wodą: Mając dwa dzbany wody, o pojemności, odpo[wiednio, cztery i trzy](#page-1-0) litry, należy odmierzyć dwa litry wody. Zakładamy, że rozwiązanie jest znalezione, jeśli w dowolnym dzbanie jest żądana ilość wody.

[Jego rozw](#page-2-0)iązanie nie wymaga użycia komputera, można je uzyskać nawet [bez pomocy kartki papieru i długopisu. Niem](#page-5-0)niej jednak prostota tego pro[blemu jest zaletą - łatwiej będzie zastosować do](#page-5-1) jego rozwiązania algorytm z nawrotami.

Notatki

Notatki

#### Analiza problemu

Zastanówmy się nad istotą tego problemu. Dane są dwa dzbany. Napełniając je wodą i przelewając ją między dzbanami mamy odmierzyć dwa litry wody. Każdy z dzbanów można wypełnić wodą, opróżnić z wody lub przelać wodę z jednego dzbana do drugiego, a więc liczba czynności, które można w tym problemie wykonać jest ograniczona. Dodatkowo, po zastanowieniu się, dojedziemy do wniosku, że ilość wody w dzbanie jest wielkością dyskretną, tzn. można ją wyrazić liczbami naturalnymi. Ilość wody w obu dzbanach, czyli *stan* dzbanów można zatem opisać parą liczb naturalnych. Rozwiązując problem dzbanów z wodą można znaleźć wiele takich stanów, zatem tworzą one *dyskretną przestrzeń rozwiązań*. Część z tych stanów odpowiada pożądanej sytuacji - jeden z dzbanów zawiera dwa litry wody, a zatem spełniają one *warunek celu* (ang. *goal condition*). Gdybyśmy w definicji problemu określili, że interesuje nas jedynie stan, w którym np. dzban czterolitrowy zawiera dwa litry wody, a dzban trzylitrowy jest pusty, to byłby to stan docelowy (ang. *goal*).

5 / 57

#### Analiza problemu

Przejścia między stanami są możliwe tylko poprzez wykonanie *operacji* na dzbanach, które zmieniają ilość wody w nich zawartych (wspomniane napełnianie, opróżnianie i przelewanie). Czynności tych nie da się jednak wykonać dla każdego możliwego stanu, np. nie można opróżnić pustego dzbana. Zatem stan musi spełniać określone warunki, aby można było na nim wykonać daną operację. Dwa kolejne slajdy zawierają listę *operatorów*, które są formalnym zapisem wszystkich operacji jakie można wykonać w opisywanym problemie na dzbanach. Symbol "→" oznacza przejście z jednego stanu dzbanów do drugiego, jakie odpowiada wykonywanej czynności. Zmienne j3 <sup>i</sup> j4 oznaczają odpowiednio stan wody w trzylitrowym i czterolitrowym dzbanie. Zapis po prawej stronie symbolu " $\rightarrow$  " definiuje warunek, jaki musi spełnić stan początkowy, aby operator mógł być zastosowany. Zapis po lewej stronie tego symbolu określa stan uzyskany po wykonaniu czynności opisywanej przez operator.

Analiza problemu Operatory

1: Napełnij dzban czterolitrowy  $(j4, j3|j4 < 4) \rightarrow (4, j3)$ 

2: Napełnij dzban trzylitrowy  $(j4, j3|j3 < 3) \rightarrow (j4, 3)$ 

3: Opróżnij dzban czterolitrowy  $(j4, j3|j4 > 0) \rightarrow (0, j3)$ 

4: Opróżnij dzban trzylitrowy  $(j4, j3|j3 > 0) \rightarrow (j4, 0)$ 

<span id="page-1-0"></span>7 / 57

6 / 57

#### Analiza problemu

**Operatory** 

5: Przelej wodę z dzbana trzylitrowego do czterolitrowego, wypełniając ten ostatni całkowicie  $(i4, i3|i4 + i3 \geq 4 \land i3 > 0) \rightarrow (4, i3 - (4 - i4))$ 

6: Przelej wodę z dzbana czterolitrowego do trzylitrowego, wypełniając ten ostatni całkowicie

 $(j4, j3|j4 + j3 \geq 3 \land j4 > 0) \rightarrow (j4 - (3 - j3), 3)$ 

7: Przelej wodę z dzbana trzylitrowego do czterolitrowego, tak aby opróżnić ten pierwszy

 $(j4, j3|j4 + j3 \leq 4 \land j3 > 0) \rightarrow (j3 + j4, 0)$ 

8: Przelej wodę z dzbana czterolitrowego do trzylitrowego, tak aby opróżnić ten pierwszy  $(j4, j3|j4 + j3 \leq 3 \land j4 > 0) \rightarrow (0, j3 + j4)$ 

Notatki

### Notatki

Notatki

#### Algorytm

Ustaliliśmy, że istnieje przestrzeń stanów opisujący zawartość wody w obu dzbanach, a przejścia między tymi stanami możliwe są za pomocą operacji wyrażonych przy użyciu operatorów. Tę przestrzeń możemy opisać grafem skierowanym, którego wierzchołkami będą poszczególne stany, a krawędziami operacje prowadzące od stanu bieżącego do stanu następnego. Rozwiązanie problemu dzbanów z wodą sprowadza się zatem do znalezienia ścieżki w tym grafie, która prowadzi od wierzchołka początkowego, opisującego puste dzbany do jednego z wierzchołków końcowych (ang. *goal vertex*), odpowiadającego stanowi, w którym jeden z dzbanów zawiera dwa litry wody. Do znalezienia tej ścieżki można zastosować algorytm dfs. Pozostaje jednak pewna przeszkoda - nie mamy tego grafu podanego w jawnej postaci, nie wiemy, jak jest zbudowany. Znamy tylko jeden z jego wierzchołków, który odpowiada stanowi początkowemu i zbiór operatorów, które mogą stanowić krawędzie między wierzchołkami tego grafu. Oznacza to, że możemy ten graf wygenerować, ale okazuje się to niepotrzebne.

Algorytm

Wystarczy tylko, abyśmy generowali wierzchołki należące do bieżąco badanej ścieżki w tym grafie. Jeśli któryś z nich się powtórzy, to należy wrócić do jego poprzednika i znaleźć innego jego sąsiada (wygenerować inny stan). Tworzenie kolejnych stanów należy zakończyć po znalezieniu wierzchołka spełniającego warunek celu. Otrzymana ścieżka będzie stanowiła rozwiązanie problemu dzbanów z wodą. Na tym polega właśnie działanie algorytmu z nawrotami. Następny slajd zawiera animację ilustrującą częściowo jego działanie.

Algorytm

. (0*,* 0)

Algorytm

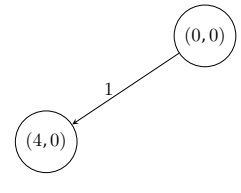

Notatki

9 / 57

10 / 57

<span id="page-2-0"></span>11 / 57

Notatki

## Algorytm

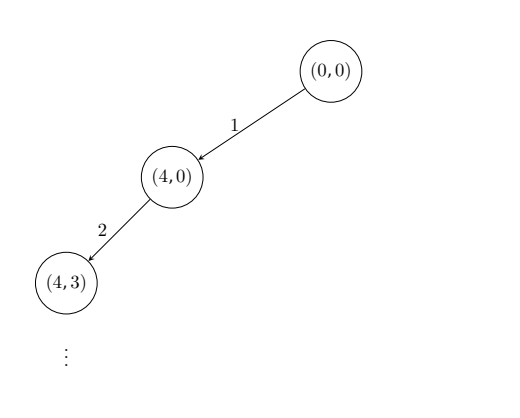

11 / 57

### Algorytm

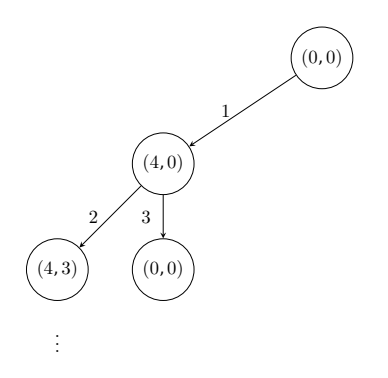

 $11 / 57$ 

## Algorytm

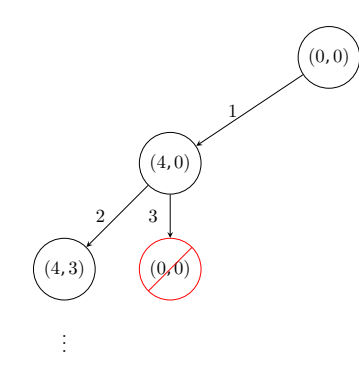

Algorytm

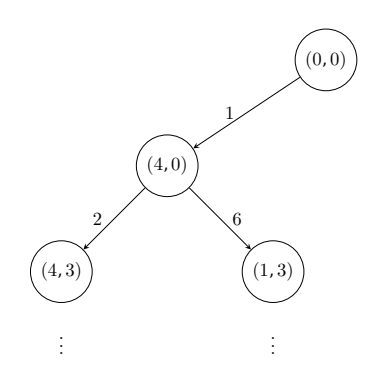

#### Notatki

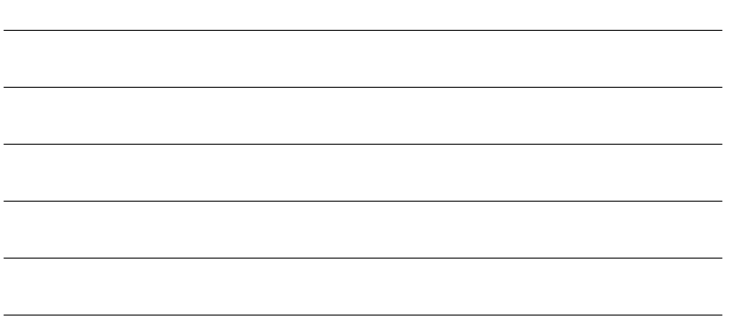

### Notatki

#### Notatki

### Notatki

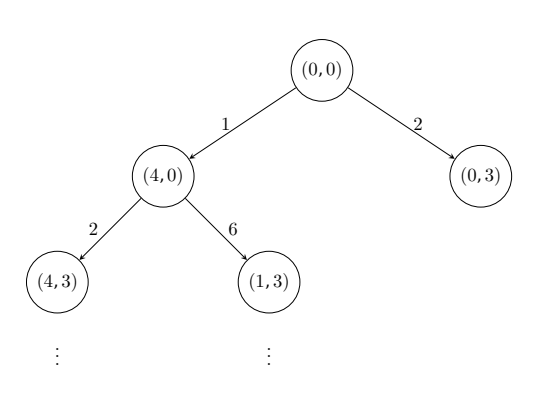

11 / 57

### Algorytm

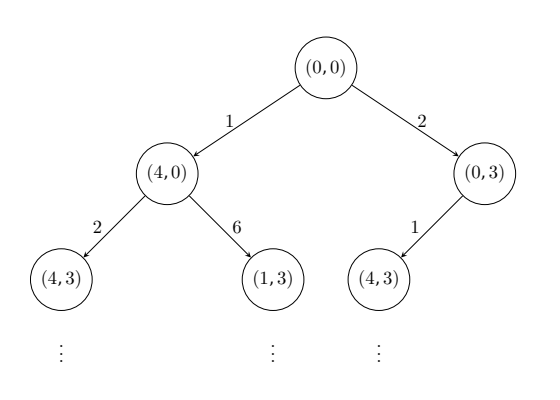

 $11 / 57$ 

## Algorytm

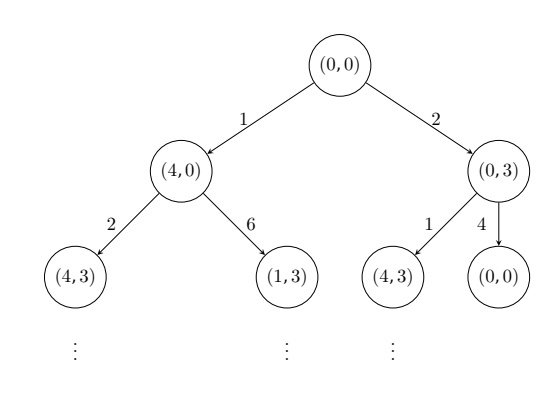

 $11 / 57$ 

### Algorytm

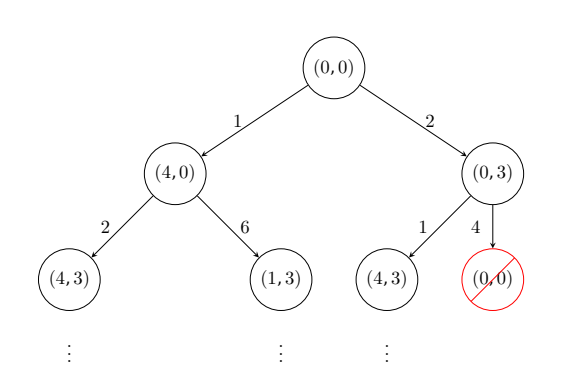

Notatki

#### Notatki

Notatki

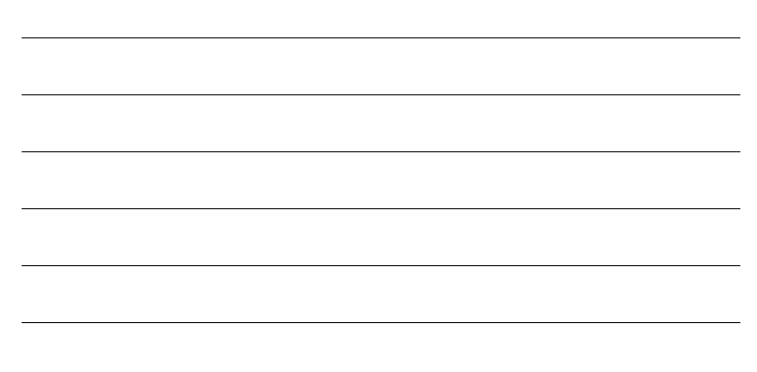

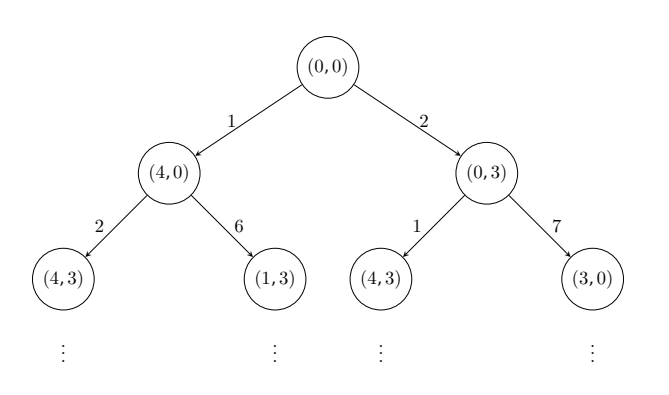

11 / 57

Algorytm Wersja z jednym rozwiązaniem

Notatki

Notatki

Aby łatwiej było wyrazić opisany algorytm w postaci programu komputerowego, zapiszemy go w postaci pseudokodu, czyli notacji pośredniej między zapisem algorytmu zrozumiałym dla człowieka, a zrozumiałym dla komputera. Przedstawiona wersja będzie jednak znajdywała tylko jedno rozwiązanie problemu dzbanów z wodą.

12 / 57

#### Algorytm

#### Wersja z jednym rozwiązaniem

#### Pseudokod dla jednego rozwiązania

znajdź\_rozwiązanie(ścieżka) { *dla*(każdy operator){ *jeśli*(można\_zastosować(operator,ostatni\_stan(ścieżka))){  $\overline{\text{nowy\_stan}} = \text{operator}(\text{ostatni\_stan}(\text{ścieżka}));$ *jeśli*(jeszcze\_nie\_wystąpił(ścieżka,nowy\_stan)){ dodaj(ścieżka,nowy\_stan); *jeśli*(warunek\_celu(nowy\_stan)) wypisz(ścieżka); *w\_przeciwnym\_przypadku* znajdź\_rozwiązanie(ścieżka); } *w\_przeciwnym\_przypadku* usuń(nowy\_stan); } } }

#### Algorytm Wersja z wieloma rozwiązaniami

Możemy wnioskować na podstawie jego definicji, że problem dzbanów z wodą może mieć wiele rozwiązań. Pojawia się zatem pytanie jak przekształcić algorytm z poprzedniego slajdu, aby znajdywał on wszystkie rozwiązania. Okazuje się, że musimy w tym celu rozszerzyć pojęcie "nawrotu" algorytmu (inaczej "powrotu"). Powinien on wracać do poprzednio wygenerowanego wierzchołka nie tylko wtedy, gdy napotka stan, który wystąpił już wcześniej na badanej ścieżce, ale zawsze po zbadaniu ścieżki związanej z którymkolwiek z jego sąsiadów. W ten sposób będzie on badał wszystkie ścieżki związane z wszystkimi sąsiadami danego wierzchołka, co pozwoli mu znaleźć wszystkie rozwiązania problemu. Oznacza to, że zapis algorytmu z poprzedniego slajdu należy uzupełnić o instrukcję usuwającą, po powrocie z rekurencyjnego wywołania, ostatni wierzchołek z bieżąco badanej ścieżki. Modyfikacja ta została wykonana w pseudokodzie zaprezentowanym na następnym slajdzie.

# Notatki

#### <span id="page-5-1"></span><span id="page-5-0"></span>Notatki

## Algorytm

#### Wersja z wieloma rozwiązaniami Pseudokod dla wielu rozwiązań

#### znajdź\_rozwiązania(ścieżka)

#### { *dla*(każdy operator){ *jeśli*(można\_zastosować(operator,ostatni\_stan(ścieżka))){ nowy  $stan = operator(ostatni\_stan(ścieżka))$ ; *jeśli*(jeszcze\_nie\_wystąpił(ścieżka,nowy\_stan)){ dodaj(ścieżka,nowy\_stan); *jeśli*(warunek\_celu(nowy\_stan))  $\frac{1}{\text{wvnisz}(\text{sciezka})}$ *w\_przeciwnym\_przypadku* znajdź\_rozwiązania(ścieżka); usuń\_ostatni\_stan(ścieżka); } *w\_przeciwnym\_przypadku*  $\frac{1}{\text{usu\'n}(\text{nowy\_stan})}$ ; } } }

15 / 57

#### Algorytm z nawrotami - implementacja

Notatki

Notatki

Na kolejnych slajdach zostanie zaprezentowany kod źródłowy programu implementującego algorytm z nawrotami znajdujący wszystkie rozwiązania problemu dzbanów z wodą. Jest to dosyć rozbudowany program, ale każdy jego fragment jest odpowiednio opisany, celem ułatwienia jego zrozumienia.

16 / 57

#### Algorytm z nawrotami - implementacja Włączenie plików nagłówkowych oraz definicje

Notatki

<sup>1</sup> *#include <stdio.h>* <sup>2</sup> *#include <stdlib.h>* <sup>3</sup> *#include <stdbool.h>*

4

6

<sup>5</sup> *#define NUMBER\_OF\_OPERATORS 8*

<sup>7</sup> **enum** operator\_index {NONE <sup>=</sup> -1, FILL\_4\_LITTERS, FILL\_3\_LITERS, EMPTY\_4\_LITTERS, EMPTY\_3\_LITERS, POUR\_3\_FILL\_4, <sup>9</sup> POUR\_4\_FILL\_3, POUR\_AND\_EMPTY\_4, POUR\_AND\_EMPTY\_3}; 10

<sup>11</sup> **struct** jugs\_states {

12 **unsigned** int jug\_3\_liters\_state, jug\_4\_liters\_state;  $\lambda$ 

17 / 57

#### Algorytm z nawrotami - implementacja Włączenie plików nagłówkowych oraz definicje

Wiersze 1-3 z poprzedniego slajdu zawierają instrukcje włączające pliki nagłówkowe do kodu programu. W wierszu nr 5 zdefiniowana jest stała określająca liczbę operatorów, które będą używane do rozwiązania problemu dzbanów z wodą. Ponieważ operatory te zostaną zapisane w tablicy, to ta stała będzie również wyznaczała liczbę jej elementów. Wiersze 7-9 zawierają definicję typu wyliczeniowego. Zmienna tego typu będzie używana do iterowania po tablicy operatorów, ale również jego elementy będą używane samodzielnie do numerowania operatorów, na podstawie których powstały określone wierzchołki grafu. Operatory będą numerowane od zera, ale pierwszy element tego zbioru ma wartość -1. Będzie on służył do zaznaczenia, że dany stan nie powstał przy użyciu operatora i to oznaczenie będzie dotyczyło wyłącznie stanu początkowego. W wierszach 11-12 zdefiniowany jest typ struktury, której pola będą zawierały informację o ilości wody w obu dzbanach.

#### Algorytm z nawrotami - implementacja Definicje typów danych

<sup>1</sup> **struct** queue\_node { struct jugs states states; <sup>3</sup> **enum** operator\_index operator\_number; struct queue\_node \*next; <sup>5</sup> };

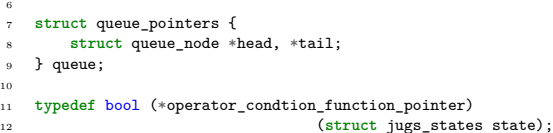

13 <sup>14</sup> **typedef struct** jugs\_states(\*operator\_function\_pointer) <sup>15</sup> (**struct** jugs\_states state);

19 / 57

#### Algorytm z nawrotami - implementacja Definicje typów danych

Na poprzednim slajdzie wiersze 1-5 zawierają definicję typu bazowego kolejki używanej do zapisywania bieżąco analizowanej ścieżki grafu. Będzie to kolejna z ograniczonym wejściem. Pole states w typie jest strukturą opisującą stan dzbanów, pole operator\_number będzie zawierało numer operatora, za pomocą którego uzyskano ten stan. Pole next jest wskaźnikiem na następny element kolejki. Wiersze 7-9 zawierają definicję struktury wskaźników tej kolejki. W wierszach 11-12 znajduje się definicja typu wskaźnika na funkcję, która będzie jako argument przyjmowała strukturę opisującą stan i zwracała wartość typu bool informującą, czy dla tego stanu można zastosować określony operator. Innymi słowy ta funkcja będzie odpowiedzialna za sprawdzenie, warunku, który znajduje się po lewej stronie symbolu " $\rightarrow$  " w formalnym zapisie operatora. Wiersze 14-15 zawierają definicję typu wskaźnika na funkcję, która na podstawie przekazanego jej jako argument stanu wygeneruje nowy stan, a wiec będzie to funkcja implementująca określony operator.

20 / 57

#### Algorytm z nawrotami - implementacja Definicje typów danych

Jej zachowanie będzie zgodne z częścią zapisu formalnego tego operatora znajdującą się po prawej stronie symbolu " $\rightarrow$ Kolejne pięć slajdów zawiera definicje takich funkcji, dla każdego z ope-

ratorów. Proszę zwrócić uwagę, że ich kod jest zgodny z przedstawionym wcześniej zapisem formalnym każdego operatora, który implementują.

21 / 57

#### Algorytm z nawrotami - implementacja Funkcje operatorów

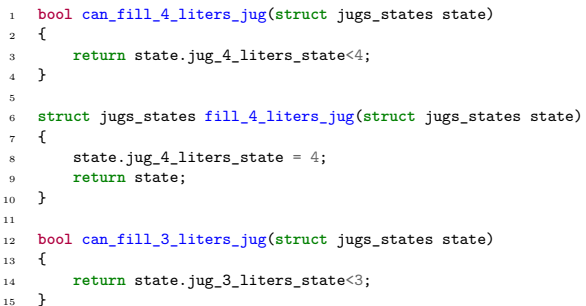

Notatki

#### Notatki

Notatki

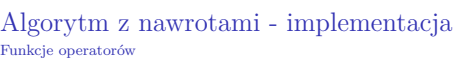

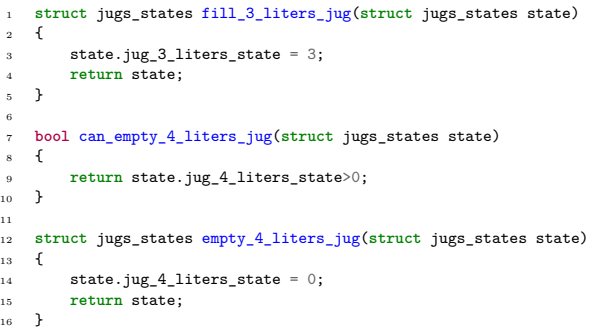

23 / 57

Notatki

Notatki

Notatki

#### Algorytm z nawrotami - implementacja Funkcje operatorów

<sup>1</sup> **bool** can\_empty\_3\_liters\_jug(**struct** jugs\_states state)  $2 \leftarrow$ 3 **return** state.jug\_3\_liters\_state>0;<br>4 **}**  $\rightarrow$ 5 <sup>6</sup> **struct** jugs\_states empty\_3\_liters\_jug(**struct** jugs\_states state)  $\overline{\mathcal{L}}$  ${\tt state.jug\_3\_liters\_state} \ = \ 0 \, ;$ <sup>9</sup> **return** state;  $\rightarrow$ 11 <sup>12</sup> **bool** can\_fill\_up\_4\_liters\_jug\_with\_3\_liters <sup>13</sup> (**struct** jugs\_states state)  $\begin{matrix} 14 & \texttt{\textbackslash} \\ 15 & \end{matrix}$ 15 **return** state.jug\_4\_liters\_state + state.jug\_3\_liters\_state<br>
16 >= 4 && state.jug\_3\_liters\_state>0;  $\begin{matrix} 16\\17\end{matrix}$  }

24 / 57

#### Algorytm z nawrotami - implementacja Funkcje operatorów

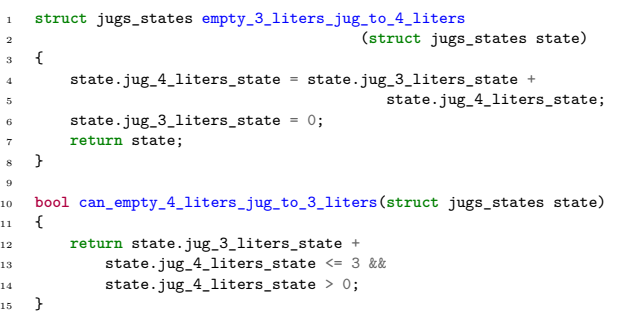

Algorytm z nawrotami - implementacja Funkcje operatorów

Notatki

```
1 struct jugs_states empty_4_liters_jug_to_3_liters
2 (struct jugs_states state)
\begin{array}{cc} 3 & \textbf{f} \\ 4 & \textbf{f} \end{array}{\tt state.jug\_3\_liters\_state = state.jug\_3\_liters\_state +}5 - 2 state.jug_4_liters_state;
         state.jug_4_liters_state = 0;
         7 return state;
\begin{matrix} 7 \\ 8 \end{matrix}
```
#### Algorytm z nawrotami - implementacja Tablica operatorów

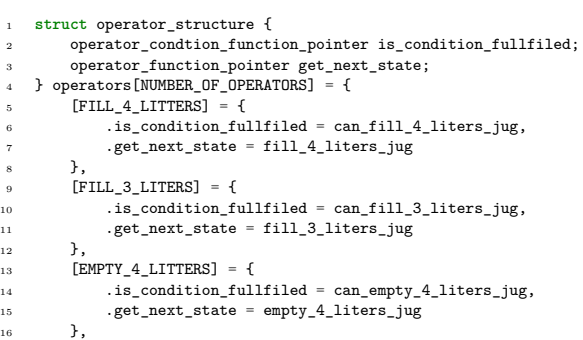

27 / 57

#### Algorytm z nawrotami - implementacja Tablica operatorów

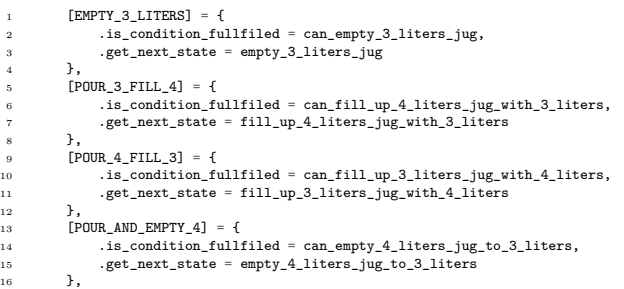

28 / 57

#### Algorytm z nawrotami - implementacja Tablica operatorów

Notatki

[POUR AND EMPTY 3] = {  $2$  . is\_condition\_fullfiled = <sup>3</sup> can\_empty\_3\_liters\_jug\_to\_4\_liters, <sup>4</sup> .get\_next\_state = empty\_3\_liters\_jug\_to\_4\_liters <sup>5</sup> }  $6 + 3$ ;

Algorytm z nawrotami - implementacja Tablica operatorów

Poprzednie trzy slajdy zawierają deklarację i inicjację tablicy operatorów. Jest to tablica struktur, które są wskaźnikami na funkcję. Został tu zatem wykorzystany element techniki obiektowej - wskazywane funkcje będą pełniły rolę podobną do metod obiektu. Typ elementów tablicy zostały zdefiniowany na pierwszym slajdzie w wierszach 1-4. Określa on strukturę, której obydwa pola są wskaźnikami na funkcje, których typy został opisany wcześniej. Sama tablica jest zadeklarowana na tym samym slajdzie w wierszu nr 4. Reszta wierszy, również na pozostałych slajdach, to inicjacja poszczególnych elementów tablicy. Wykorzystano tu *inicjację oznaczoną*, która pozwala wskazać element tablicy, któremu ma być przypisana określona wartość, poprzez umieszczenie jego indeksu w nawiasach kwadratowych i użycie operatora przypisania. Przykładowo zainicjowanie elementu o indeksie <sup>5</sup> w dziesięcioelementowej tablicy elementów typu int będzie zapisane następująco:

int array $[10] = \{ [5] = 7 \};$ 

# Notatki

Notatki

Notatki

30 / 57

#### Algorytm z nawrotami - implementacja Tablica operatorów

Notatki

Notatki

Pozostałe elementy przykładowej tablicy uzyskają wartość 0. W przypadku tablicy operatorów jako indeksy elementów wykorzystano elementy typu wyliczeniowego operator\_index. Ponieważ jest to tablica struktur wskaźników, to każdemu polu, każdego elementu jest przypisywany adres odpowiedniej funkcji związanej z określonym operatorem.

31 / 57

#### Algorytm z nawrotami - implementacja Funkcje enqueue() i dequeue()

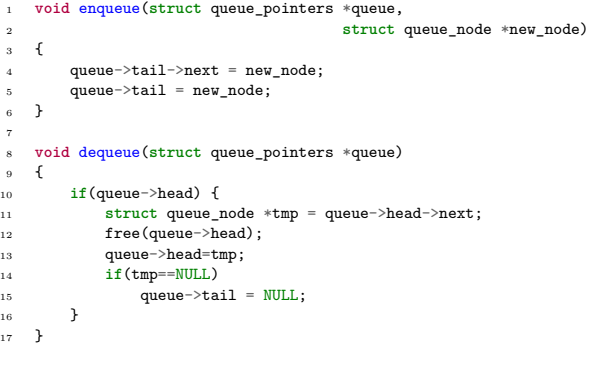

32 / 57

33 / 57

#### Algorytm z nawrotami - implementacja Funkcje enqueue() i dequeue()

Poprzedni slajd zawiera definicje funkcji służących do dodawania nowego elementu i usuwania elementu z czoła kolejki, w której zapisana jest badana ścieżka grafu. Funkcja enqueue() zdefiniowana w wierszach 1-6 nie zwraca żadnej wartości, ale przyjmuje dwa argumenty wywołania: adres struktury zawierającej wskaźniki kolejki i adres nowego elementu, który doda na końcu tej kolejki. Funkcja ta zakłada, że kolejka nie jest pusta, tzn. zawiera co najmniej jeden element. W wierszu nr 4, w polu next ostatniego elementu kolejki funkcja ta zapisuje adres nowego elementu, a następnie ten sam adres zapisuje we wskaźniku ostatniego elementu kolejki (wiersz nr 5) i kończy działanie. Funkcja dequeue() została zdefiniowana podobnie, jak w programie demonstrującym działanie algorytmu DFS, który został zaprezentowany na poprzednim wykładzie.

Algorytm z nawrotami - implementacja Funkcja remove\_queue()

<sup>1</sup> **void** remove\_queue(**struct** queue\_pointers \*queue)  $_{2}$   $\,$  { <sup>3</sup> **while**(queue->head) <sup>4</sup> dequeue(queue); <sup>5</sup> }

Notatki

Notatki

Notatki

Funkcja remove queue() służy do likwidowania kolejki i została ona zdefiniowana tak samo jak w programach zaprezentowanych na poprzednim wykładzie.

35 / 57

Algorytm z nawrotami - implementacja Funkcja already\_been()

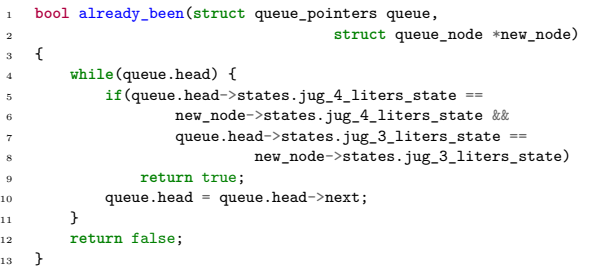

36 / 57

37 / 57

#### Algorytm z nawrotami - implementacja Funkcja already\_been()

Zdaniem funkcji already\_been() jest sprawdzenie, czy nowy element kolejki nie opisuje stanu, który już wystąpił na ścieżce. Przyjmuje ona dwa argumenty wywołania: strukturę wskaźników kolejki oraz adres nowego elementu. Zwraca wartość typu bool. Jeśli będzie nią true, to znaczy, że stan opisywany przez nowy element już wystąpił, a jeśli false, to że jeszcze się nie pojawił. Aby to ustalić funkcja przegląda w pętli while wszystkie elementy kolejki, które dotychczas były do niej dodane i porównuje zapisane w nich stany ze stanem zapisanym w nowym elemencie (wiersze 5-8). Jeśli wystąpi zgodność, to funkcja zakończy swe działanie zwracając wartość true (wiersz nr 9). Jeśli zaś nie będzie zgodności, to pętla zakończy się po sprawdzeniu wszystkich elementów kolejki i funkcja zwróci wartość false (wiersz nr 12).

Algorytm z nawrotami - implementacja Funkcja remove\_tail()

<sup>1</sup> **void** remove\_tail(**struct** queue\_pointers \*queue)  $2 \frac{1}{2}$ <sup>3</sup> **if**(queue->head) {  $if$ (queue->head == queue->tail) { <sup>5</sup> free(queue->head); <sup>6</sup> queue->head = queue->tail = NULL; <sup>7</sup> **return**; <sup>8</sup> } 9 **struct** queue\_node \*node = queue->head;<br>10 **while(node->next**!=queue->tail) 10 **while**(node->next!=queue->tail)<br>
11 **node** = node->next;  $\begin{array}{lll} \texttt{node} & \texttt{node} & \texttt{1} \\ \texttt{node} & \texttt{node} & \texttt{1} \\ \texttt{12} & \texttt{free}\texttt{(queue->tail)}\texttt{;} \end{array}$ 12 free(queue->tail);<br>
13 node->next = NULL;  $14$  queue $-\lambda$ tail = node;  $\begin{matrix} 15 & & \phantom{0} \\ & 16 & \phantom{0} \end{matrix}$  }  $\rightarrow$ 

Notatki

#### Algorytm z nawrotami - implementacja Funkcja remove\_tail()

Zadaniem funkcji remove\_tail() jest usunięcie ostatniego elementu w kolejce. Czynność ta jest niezbędna do tego, aby algorytm z nawrotami mógł znaleźć dodatkowe możliwości rozwiązania badanego problemu. Funkcja remove\_tail() przyjmuje jako argument wywołania adres struktury wskaźników kolejki i nie zwraca żadnej wartości. W wierszu 4 sprawdza ona, porównując wartości wskaźników head i tail, czy kolejka zawiera tylko jeden element. Jeśli tak jest, to funkcja zwalnia pamięć przydzieloną na ten element (wiersz nr 5), przypisuje wskaźnikom kolejki wartość nuLL (wiersz nr 6) i kończy swe działanie (wiersz nr 7). Jeśli kolejka ma więcej elementów, to funkcja w pętli while (wiersze 10-11) wyszukuje przedostatni z nich (zawiera on w polu next adres ostatniego elementu kolejki). Po zlokalizowaniu tego elementu funkcja usuwa ostatni element (wiersz nr 12), zapisuje wartość  $\texttt{NULL}$  w polu next dotychczas przedostatniego elementu (wiersz nr 13) i zapisuje jego adres we wskaźniku tail kolejki (wiersz nr 14).

39 / 57

#### Algorytm z nawrotami - implementacja Funkcja print\_solution()

Notatki

Notatki

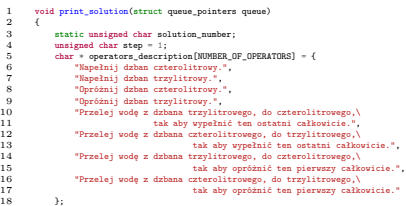

40 / 57

#### Algorytm z nawrotami - implementacja Funkcja print\_solution()

printf("Rozwiązanie nr %hhu:\n",++solution\_number); while(queue.head) { enum operator\_index operator = <sup>4</sup> queue.head->operator\_number; <sup>5</sup> **if**(operator!=NONE) { <sup>6</sup> printf("Krok numer %hhu:**\n**",step++); <sup>7</sup> printf("%s**\n**",operators\_description[operator]); <sup>8</sup> } **else** 9 puts("Stan początkowy:");<br>10 printf("Woda w dzbanie cztero" 10 printf("Woda w dzbanie czterolitrowym: %u \<br>11 i trzylitrowym: %u\n", 11 i trzylitrowym: %u\n",<br>12 queue.head->states.jug  ${\tt queue.head\text{-}sitates.jpg\_4\_liters\_state}$  , 13 queue.head->states.jug\_3\_liters\_state);<br>14 getchar();  $getchar()$ ; 15 queue.head = queue.head->next; <sup>16</sup> } 17 puts("KONIEC");  $\overline{1}$ 

41 / 57

#### Algorytm z nawrotami - implementacja Funkcia print\_solution()

Poprzednie dwa slajdy zawierają kod źródłowy funkcji o nazwie print\_solution(), której zadaniem jest wypisanie jednego ze znalezionych przez program rozwiązań problemu dzbanów z wodą. Działanie to sprowadza się do odpowiedniego zinterpretowania zapisanej w kolejce ścieżki w grafie stanowiącym przestrzeń rozwiązań. Jako argument wywołania funkcja przyjmuje strukturę wskaźników tej kolejki i nie zwraca żadnej wartości. W wierszu nr 3 zadeklarowana jest statyczna zmienna lokalna, która będzie służyła do numerowania kolejnych rozwiązań wypisywanych przez funkcję. To, że jest ona statyczna, oznacza, że jest automatycznie inicjowana wartością <sup>0</sup> oraz, że nie jest ona niszczona między kolejnymi wywołaniami opisywanej funkcji. Wiersz nr 4 zawiera deklarację zmiennej służącej do numerowania kolejnych kroków rozwiązania (kolejnych wykonywanych czynności). Jest to zwykła zmienna lokalna, zainicjowana liczbą <sup>1</sup>. Wiersze 5-18 zawierają deklarację i inicjację tablicy ciągów znaków będących słownymi opisami poszczególnych operatorów.

Notatki

#### Algorytm z nawrotami - implementacja Funkcja print\_solution()

W wierszu nr 1 na drugim slajdzie opisywana funkcja wypisuje komunikat informujący o tym, które znalezione rozwiązanie będzie wypisywać. Liczbę tę uzyskuje zwiększając przy pomocy operatora preinkrementacji wartość zmiennej solution\_number. Następnie, w pętli while funkcja iteruje po kolejnych elementach umieszczonych w kolejce i dla każdego z nich zapamiętuje w zmiennej operator zapisany w nim numer operatora, a następnie porównuje go z elementem none typu wyliczeniowego operator\_index. Jeśli nie są one sobie równe, to wypisuje na ekranie powiększoną o jeden wartość zmiennej step (wiersz nr 6) oraz opis operatora, określonego wartością zmiennej operator. W przeciwnym przypadku wypisuje komunikat, że wydrukuje informacje o stanie początkowym. Kolejne czynności wykonywane w tej funkcji są wspólne zarówno dla stanu początkowego, jak i pozostałych.

43 / 57

#### Algorytm z nawrotami - implementacja Funkcja print\_solution()

W wierszach 10-13 na drugim slajdzie z kodem źródłowym funkcji print\_solution(), wypisywany jest na ekran stan wody w dzbanach, zapisany w bieżąco przeglądanym przez pętlę elemencie kolejki, a następnie wstrzymywane jest działanie funkcji, do czasu naciśnięcia przez użytkownika dowolnego klawisza klawiatury (wiersz nr 14), po czym pętla przechodzi do kolejnego elementu kolejki (wiersz nr 15). Po jej zakończeniu funkcja wypisuje na ekranie monitora informację, że jest to już koniec opisu pojedynczego znalezionego rozwiązania problemu dzbanów z wodą i kończy swe działanie.

44 / 57

#### Algorytm z nawrotami - implementacja Funkcja create\_new\_state()

<sup>1</sup> **struct** queue\_node \*create\_new\_state(**struct** jugs\_states state, enum operator\_index operator\_number)  $\overline{3}$ <sup>4</sup> **struct** queue\_node \*new\_node = (**struct** queue\_node \*) <sup>5</sup> malloc(**sizeof**(**struct** queue\_node)); if(new node) { new node- $\gt$ states = state: new\_node->operator\_number = operator\_number;  $new\_node \rightarrow next = NULL;$ 10 } 11 **return** new\_node; <sup>12</sup> }

Algorytm z nawrotami - implementacja Funkcja create\_new\_state()

Funkcja create\_new\_state() tworzy nowy element kolejki, opisujący nowy, wygenerowany stan wody w dzbanach. Jako argumenty wywołania przyjmuje ona strukturę opisującą ten nowy stan, oraz numer operatora, który posłużył do jego uzyskania, a zwraca adres elementu kolejki, który zawiera obie te informacje. W wierszach 4-5 funkcja przydziela pamięć na nowy element kolejki. Jeśli ten przydział się powiedzie, to będzie spełniony warunek w instrukcji warunkowej z wiersza nr 6 i funkcja przystąpi do inicjacji pól nowego elementu. W wierszu nr 7 zapisze w nim stan wody w dzbanach, w wierszu nr 8 numer operatora, a w wierszu nr 9 nada polu next tego elementu wartość null. Funkcja kończy swe działania w wierszu nr 11 zwracając adres nowego elementu kolejki lub wartość nuLL, jeśli nie udało się go utworzyć.

45 / 57

Notatki

#### Notatki

Notatki

#### Algorytm z nawrotami - implementacja Funkcja initialize\_queue()

Notatki

Notatki

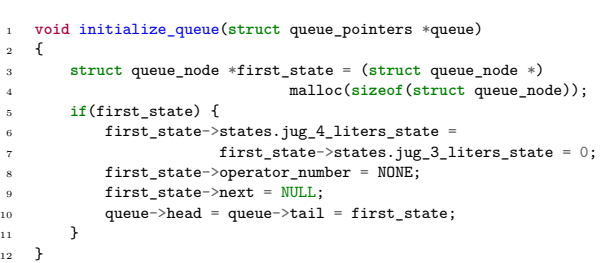

47 / 57

#### Algorytm z nawrotami - implementacja Funkcja initialize\_queue()

Funkcja initialize\_queue() odpowiedzialna jest za inicjację kolejki, czyli dodanie do niej pierwszego elementu, który opisuje stan początkowy na ścieżce, a więc stan, w którym oba dzbany są puste. Ponieważ jest ona wywoływana przed enqueue() to w tej ostatniej mogliśmy założyć, że kolejka zawiera co najmniej jeden element i nie badać, czy jest pusta. Opisywana funkcja przyjmuje jako argument wywołania adres struktury wskaźników kolejki i nie zwraca żadnej wartości. W wierszach 3-4 przydziela ona pamięć na pierwszy element kolejki. Jeśli ten przydział się powiedzie, to będzie spełniony warunek w instrukcji warunkowej z wiersza nr 5. W takim wypadku funkcja zainicjuje pole state tego elementu, tak aby opisywało ono sytuację, w której oba dzbany zawierają <sup>0</sup> litrów wody (wiersze 6-7), zapisze jako numer operatora wartość none typu wyliczeniowego operator\_index, a następnie zainicjuje pole wskaźnikowe next elementu wartością  $\texttt{NULL}$  (wiersz nr 9). Na koniec (wiersz nr 10) funkcja zapisze adres pierwszego elementu we wskaźnikach kolejki.

48 / 57

#### Algorytm z nawrotami - implementacja Funkcja search()

1 **void** search(**struct** queue\_pointers \*queue, **const struct** operator\_structure operators[])  $\frac{1}{2}$ 3 **enum** operator\_index operator\_index; 4 **for**(operator\_index=FILL\_4\_LITTERS; operator\_index<=POUR\_AND\_EMPTY\_3; operator\_index++) { 5 **if**(queue->tail) { 6 **if**(operators[operator\_index].is\_condition\_fullfiled(queue->tail->states)) { 7 **struct** queue\_node \*new\_state = 8 create\_new\_state(operators[operator\_index].get\_next\_state(queue->tail->states), 9 operator\_index);  $\begin{tabular}{ll} 11 & if (new, rate) \{ \\ 11 & if (new, time), (square, new, state); \\ 12 & if (values) \texttt{.} \end{tabular} \begin{tabular}{ll} \textbf{13} & \textbf{14} & \textbf{15} & \textbf{16} & \textbf{17} & \textbf{18} & \textbf{19} & \textbf{19} \\ \textbf{19} & \textbf{19} & \textbf{19} & \textbf{19} & \textbf{19} & \textbf{19} & \textbf{19} & \textbf{19} & \textbf{19} & \textbf{19} \\ \textbf{19} & \$ 16 **else** 17 search(queue,operators); 18 remove\_tail(queue); 19 **}** else free(new\_state);<br>
21 }<br>
22 }<br>
23 }  $\begin{array}{r} 6 \\ 7 \\ 8 \\ 9 \\ 10 \\ 11 \\ 12 \\ 13 \\ 14 \\ 15 \\ 16 \\ 17 \\ 18 \\ 20 \\ 21 \\ 22 \\ 23 \\ 24 \\ 24 \\ \end{array}$ 

#### Algorytm z nawrotami - implementacja Funkcja search()

Kod funkcji search() powstał w oparciu o pseudokod zaprezentowany na początku wykładu, który opisuje algorytm z nawrotami znajdujący wszystkie rozwiązania problemu dzbanów z wodą. Funkcja ta nie zwraca żadnej wartości, jako argumenty wywołania przyjmuje adres struktury wskaźników kolejki i tablicę operatorów. Proszę zwrócić uwagę, że ten drugi argument jest przekazywany przez stałą. W wierszu nr 3 tej funkcji zadeklarowana jest zmienna lokalna, która posłuży jako zmienna sterująca pętli for. Ta pętla iteruje po całej tablicy operatorów. W każdej iteracji sprawdza ona najpierw, czy istnieje ostatni element kolejki (wiersz nr 5) jeśli tak, to sprawdza, czy można zastosować operator określany przez zmienną operator\_index dla tego stanu opisywanego przez ostatni element kolejki, aby wygenerować nowy stan (wiersz nr 6). Jeśli tak, to funkcja wywołuje create\_new\_state(), aby utworzyć nowy element kolejki, który będzie opisywał nowy stan (wiersze 7-9).

Notatki

Notatki

#### Algorytm z nawrotami - implementacja Funkcja search()

Jeśli utworzenie tego elementu się powiedzie, co jest sprawdzane w wierszu nr 10, to funkcja sprawdza, czy zapisany w nim stan nie wystąpił już wcześniej w kolejce, wywołując w tym celu funkcję already\_been() i negując wartość przez nią zwracaną (wiersz nr 11). Jeśli okaże się, że tak, to funkcja usunie nowy element (wiersz nr 20) i przejdzie do kolejnej iteracji pętli for. Jeśli zaś ten stan jeszcze nie wystąpił, to funkcja doda nowy element do kolejki (wiersz nr 12) i sprawdzi, czy nie opisuje on stanu spełniającego warunek celu (wiersze 13-14). Jeśli ten warunek będzie spełniony to funkcja uruchomi print\_solution(), aby ta wypisała informację o znalezionym rozwiązaniu. Jeśli zaś nie, to funkcja wywoła się rekurencyjnie (wiersz nr 17), aby zbadać jakie operatory mogą być zastosowane dla stanu opisanego przez nowo dodany do kolejki element i jakie nowe stany mogą w ten sposób zostać wygenerowane.

51 / 57

52 / 57

53 / 57

#### Algorytm z nawrotami - implementacja Funkcja search()

Niezależnie od tego, czy nastąpił powrót z wywołania rekurencyjnego, czy znaleziono stan spełniający warunek celu, funkcja search() usuwa z kolejki ostatni dodany do niej element (wiersz nr 18), aby kolejna iteracja pętli for mogła sprawdzić, czy dla jego poprzednika można zastosować inne z pozostałych operatorów i czy w ten sposób można znaleźć inne rozwiązania problemu dzbanów z wodą.

#### Algorytm z nawrotami - implementacja Funkcja main()

<sup>1</sup> **int** main(**void**)  $\mathcal{L}$ <sup>3</sup> initialize\_queue(&queue); search(&queue,operators); <sup>5</sup> remove\_queue(&queue); <sup>6</sup> **return** 0;  $\overline{ }$ 

Algorytm z nawrotami - implementacja Funkcja main()

W funkcji main(), aby program wypisał na ekranie informacje o wszystkich możliwych rozwiązaniach problemu dzbanów z wodą wystarczy wywołać trzy ze zdefiniowanych wcześniej funkcji. Na początek wywoływana jest w wierszu nr 3 funkcja initialize\_queue() celem stworzenia kolejki i dodania do niej elementu opisującego stan początkowy dzbanów z wodą. W wierszu nr 4 wywoływana jest funkcja search(), która wyszukuje możliwe rozwiązania i wypisuje informacje o nich na ekran monitora. W wierszu nr 5 wywoływana jest funkcja remove\_queue() celem usunięcia kolejki, jeśli zawierała by ona jeszcze jakieś elementy pozostałe po działaniach, jakie przeprowadzała na niej funkcja search().

Notatki

#### Notatki

Notatki

Przedstawiony program znajduje 10 rozwiązań problemu dzbanów z wodą. Niektóre z nich są nieoptymalne, tzn. zawierają zbędne kroki. Rzeczywiście, algorytm z nawrotami znajduje wszystkie możliwe rozwiązania przedstawionego problemu, bez ich oceniania. Stosuje on zatem przeszukiwanie siłowe (ang. *brute force*). Aby wybierał on tylko optymalne rozwiązania, należałby go wyposażyć w funkcje heurystyczne, które oceniałby zasadność wykonywanych posunięć. Algorytmy z nawrotami pierwotnie służyły do znajdywania rozwiązań problemów z zakresu sztucznej inteligencji. Obecnie stosowane są one nie tylko w tej dziedzinie, ale również wykorzystuje się je np.: do znajdowania ekstremów złożonych funkcji wielu zmiennych lub do konstrukcji *parserów*, czyli elementów kompilatorów.

?

Notatki

55 / 57

56 / 57

57 / 57

koniec

Pytania

Notatki

# Dziękuję Państwu za uwagę!

<span id="page-16-0"></span>